# COMP201

Computer Systems & Systems & Programming

Lecture #06 – More Strings, Pointers

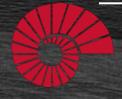

KOÇ UNIVERSITY

Aykut Erdem // Koç University // Spring 2024

## Recap

- Characters
- Strings
- Common String Operations
  - Comparing
  - Copying
  - Concatenating
  - Substrings
- Practice: Diamonds

## Recap: C Strings

C strings are arrays of characters ending with a **null-terminating character** '\0'.

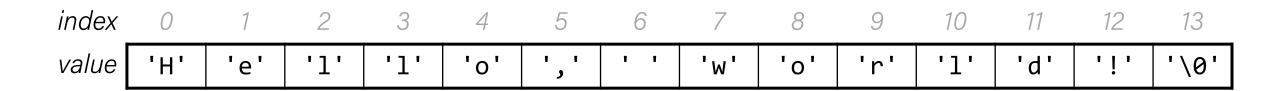

String operations such as **strlen** use the null-terminating character to find the end of the string.

**Side note:** use strlen to get the length of a string. Don't use sizeof!

## Recap: Common string.h Functions

| Function                                             | Description                                                                                                    |
|------------------------------------------------------|----------------------------------------------------------------------------------------------------|
| strlen( <i>str</i> )                                 | returns the # of chars in a C string (before null-terminating character).                                                                                                    |
| strcmp(str1, str2), strncmp(str1, str2, n)           | compares two strings; returns 0 if identical, <0 if <b>str1</b> comes before <b>str2</b> in alphabet, >0 if <b>str1</b> comes after <b>str2</b> in alphabet. <b>strncmp</b> stops comparing after at most <b>n</b> characters.                           |
| strchr(str, ch) strrchr(str, ch)                     | character search: returns a pointer to the first occurrence of <b>ch</b> in <b>str</b> , or <b>NULL</b> if <b>ch</b> was not found in <b>str</b> . strrchr find the last occurrence.                                                                     |
| strstr(haystack, needle)                             | string search: returns a pointer to the start of the first occurrence of <b>needle</b> in <b>haystack</b> , or <b>NULL</b> if <b>needle</b> was not found in <b>haystack</b> .                                                                           |
| <pre>strcpy(dst, src), strncpy(dst, src, n)</pre>    | copies characters in <b>src</b> to <b>dst</b> , including null-terminating character. Assumes enough space in <b>dst</b> . Strings must not overlap. <b>strncpy</b> stops after at most <b>n</b> chars, and <u>does not</u> add null-terminating char.   |
| <pre>strcat(dst, src), strncat(dst, src, n)</pre>    | concatenate <b>src</b> onto the end of <b>dst</b> . <b>strncat</b> stops concatenating after at most <b>n</b> characters. <u>Always</u> adds a null-terminating character.                                                                               |
| <pre>strspn(str, accept), strcspn(str, reject)</pre> | <b>strspn</b> returns the length of the initial part of <b>str</b> which contains only characters in <b>accept</b> . <b>strcspn</b> returns the length of the initial part of <b>str</b> which does <u>not</u> contain any characters in <b>reject</b> . |

## Key takeaways

1. Valid strings are null-terminated.

```
oxf0 0xf1 0xf2 0xf3 0xf4 0xf5 address
str 'H' 'e' '1' '1' 'o' '\0' char

char str[6];
strcpy(str, "Hello");
int length = strlen(str); // 5
```

## Key takeaways from this time

- 1. Valid strings are null-terminated.
- An array name (and a string name, by extension) is the address of the first element.

```
0xf0 0xf1 0xf2 0xf3 0xf4 0xf5 address
      0xe8
                         '1'
                                 0'
                                          char
      0xf1
                     'e'
                                     '\0'
ptr
             str
       char str[6];
       strcpy(str, "Hello");
       int length = strlen(str); // 5
       printf("%s\n", ptr);
                         // ello
```

## Key takeaways from this time

- 1. Valid strings are null-terminated.
- 2. An array name (and a string name, by extension) is the address of the first element.
- 3. When you pass a char[] as a parameter, it is automatically passed as a char \* (pointer to its first character)

#### Why did C bother with this representation?

- C is a powerful, **efficient** language that requires a solid understanding of computer memory.
- We'll hone this understanding over these next two weeks!

## Takeaway #3:man strcpy

char \*strcpy(char \*dest, const char \*src);

```
1 char buf[6];
                                    buf
  2 strcpy(buf, "Hello");
                                         Охее
  3 printf("%s\n", buf);
                                                The address of the first element of buf
                                   dest
                                         0xf1
STRCPY(3)
                          Linux Programmer's Manual
NAME
      strcpy, strncpy - copy a string
SYNOPSIS
      #include <string.h>
```

- Lecture 6: where string constants like "hello" are stored.
- Lecture 12: what const means

## Plan for Today

- Searching in Strings
- Practice: Password Verification
- Pointers
- Practice: Printing the value of a pointer
- Strings in Memory

**Disclaimer:** Slides for this lecture were borrowed from

—Nick Troccoli and Lisa Yan's Stanford CS107 class

#### Lecture Plan

- Searching in Strings
- Practice: Password Verification
- Pointers
- Practice: Printing the value of a pointer
- Strings in Memory

## Recap: Common string.h Functions

| Function                                             | Description                                                                                                    |
|------------------------------------------------------|----------------------------------------------------------------------------------------------------|
| strlen( <i>str</i> )                                 | returns the # of chars in a C string (before null-terminating character).                                                                                                    |
| strcmp(str1, str2), strncmp(str1, str2, n)           | compares two strings; returns 0 if identical, <0 if <b>str1</b> comes before <b>str2</b> in alphabet, >0 if <b>str1</b> comes after <b>str2</b> in alphabet. <b>strncmp</b> stops comparing after at most <b>n</b> characters.                         |
| strchr( <i>str, ch</i> ) strrchr( <i>str, ch</i> )   | character search: returns a pointer to the first occurrence of <i>ch</i> in <i>str</i> , or <i>NULL</i> if <i>ch</i> was not found in <i>str</i> . strrchr find the last occurrence.                                                                   |
| strstr( <i>haystack</i> , <i>needle</i> )            | string search: returns a pointer to the start of the first occurrence of <i>needle</i> in <i>haystack</i> , or <i>NULL</i> if <i>needle</i> was not found in <i>haystack</i> .                                                                         |
| <pre>strcpy(dst, src), strncpy(dst, src, n)</pre>    | copies characters in <b>src</b> to <b>dst</b> , including null-terminating character. Assumes enough space in <b>dst</b> . Strings must not overlap. <b>strncpy</b> stops after at most <b>n</b> chars, and <u>does not</u> add null-terminating char. |
| <pre>strcat(dst, src), strncat(dst, src, n)</pre>    | concatenate <b>src</b> onto the end of <b>dst</b> . <b>strncat</b> stops concatenating after at most <b>n</b> characters. Always adds a null-terminating character.                                                                                    |
| <pre>strspn(str, accept), strcspn(str, reject)</pre> | strspn returns the length of the initial part of str which contains only characters in accept. strcspn returns the length of the initial part of str which does not contain any characters in reject.                                                  |

## Searching For Letters

**strchr** returns a pointer to the first occurrence of a character in a string, or NULL if the character is not in the string.

```
char daisy[6];
strcpy(daisy, "Daisy");
char *letterA = strchr(daisy, 'a');
printf("%s\n", daisy);  // Daisy
printf("%s\n", letterA);  // aisy
```

If there are multiple occurrences of the letter, strchr returns a pointer to the *first* one. Use str<u>r</u>chr to obtain a pointer to the *last* occurrence.

## Searching For Strings

strstr returns a pointer to the first occurrence of the second string in the first, or NULL if it cannot be found.

```
char daisy[10];
strcpy(daisy, "Daisy Dog");
char *substr = strstr(daisy, "Dog");
printf("%s\n", daisy);  // Daisy Dog
printf("%s\n", substr);  // Dog
```

If there are multiple occurrences of the string, strstr returns a pointer to the *first* one.

## String Spans

strspn returns the *length* of the initial part of the first string which contains only characters in the second string.

```
char daisy[10];
strcpy(daisy, "Daisy Dog");
int spanLength = strspn(daisy, "aDeoi");  // 3
```

"How many places can we go in the first string before I encounter a character <u>not in</u> the second string?"

## String Spans

**strcspn** (c = "complement") returns the *length* of the initial part of the first string which contains only characters <u>not in</u> the second string.

```
char daisy[10];
strcpy(daisy, "Daisy Dog");
int spanLength = strcspn(daisy, "driso");  // 2
```

"How many places can we go in the first string before I encounter a character in the second string?"

## C Strings As Parameters

When we pass a string as a parameter, it is passed as a **char**\*. We can still operate on the string the same way as with a **char**[]. (*We'll see why today!*).

```
int doSomething(char *str) {
    char secondChar = str[1];
// can also write this, but it is really a pointer
int doSomething(char str[]) { ...
```

## Arrays of Strings

We can make an array of strings to group multiple strings together:

```
char *stringArray[5]; // space to store 5 char *s
```

We can also use the following shorthand to initialize a string array:

```
char *stringArray[] = {
    "Hello",
    "Hi",
    "Hey there"
};
```

## Arrays of Strings

We can access each string using bracket syntax:

```
printf("%s\n", stringArray[0]); // print out first string
```

When an array is passed as a parameter in C, C passes a *pointer to the first element of the array*. This is what **argv** is in **main**! This means we write the parameter type as:

```
void myFunction(char **stringArray) {
// equivalent to this, but it is really a double pointer
void myFunction(char *stringArray[]) {
```

#### Lecture Plan

- Searching in Strings
- Practice: Password Verification
- Pointers
- Practice: Printing the value of a pointer
- Strings in Memory

#### Practice: Password Verification

Write a function **verifyPassword** that accepts a candidate password and certain password criteria and returns whether the password is valid.

```
bool verifyPassword(char *password, char *validChars,
char *badSubstrings[], int numBadSubstrings);
```

password is <u>valid</u> if it contains only letters in **validChars**, and does not contain any substrings in **badSubstrings**.

#### Practice: Password Verification

```
bool verifyPassword(char *password, char *validChars,
char *badSubstrings[], int numBadSubstrings);
```

#### **Example:**

# Practice: Password Verification

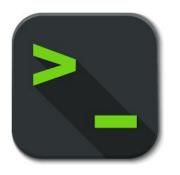

verify\_password.c

#### Lecture Plan

- Searching in Strings
- Practice: Password Verification
- Pointers
- Practice: Printing the value of a pointer
- Strings in Memory

- A *pointer* is a variable that stores a memory address.
- Because there is no pass-by-reference in C like in C++, pointers let us pass around the address of one instance of memory, instead of making many copies.
- One (8 byte) pointer can refer to any size memory location!
- Pointers are also essential for allocating memory on the heap, which we will cover later.
- Pointers also let us refer to memory generically, which we will cover later.

## Memory

- Memory is a big array of bytes.
- Each byte has a unique numeric index that is commonly written in hexadecimal.
- A pointer stores one of these memory addresses.

| Address | Value |
|---------|-------|
|         | •••   |
| 0x105   | '\0'  |
| 0x104   | 'e'   |
| 0x103   | '1'   |
| 0x102   | 'p'   |
| 0x101   | 'p'   |
| 0x100   | 'a'   |
|         | •••   |

### Memory

- Memory is a big array of bytes.
- Each byte has a unique numeric index that is commonly written in hexadecimal.
- A pointer stores one of these memory addresses.

| Address | Value |
|---------|-------|
|         | •••   |
| 261     | '\0'  |
| 260     | 'e'   |
| 259     | '1'   |
| 258     | 'p'   |
| 257     | 'p'   |
| 256     | 'a'   |
|         | •••   |

## Looking Closely at C

- All parameters in C are "pass by value." For efficiency purposes, arrays (and strings, by extension) passed in as parameters are converted to pointers.
- This means whenever we pass something as a parameter, we pass a copy.
- If we want to modify a parameter value in the function we call and have the changes persist afterwards, we can pass the location of the value instead of the value itself. This way we make a copy of the *address* instead of a copy of the *value*.

```
int x = 2;
// Make a pointer that stores the <u>address</u> of x.
// (& means "address of")
int *xPtr = &x;
// Dereference the pointer to go to that address.
// (* means "dereference")
printf("%d", *xPtr); // prints 2
```

```
void myFunc(int *intPtr) {
     *intPtr = 3;
int main(int argc, char *argv[]) {
     int x = 2;
     myFunc(&x);
     printf("%d", x);  // 3!
```

A pointer is a variable that stores a memory address.

```
void myFunc(int *intPtr) {
     *intPtr = 3;
int main(int argc, char *argv[]) {
     int x = 2;
     myFunc(&x);
     printf("%d", x);  // 3!
```

# main STACK

A pointer is a variable that stores a memory address.

```
void myFunc(int *intPtr) {
     *intPtr = 3;
int main(int argc, char *argv[]) {
     int x = 2;
     myFunc(&x);
     printf("%d", x);  // 3!
```

# main x 2

```
void myFunc(int *intPtr) {
     *intPtr = 3;
int main(int argc, char *argv[]) {
     int x = 2;
     myFunc(&x);
     printf("%d", x);  // 3!
```

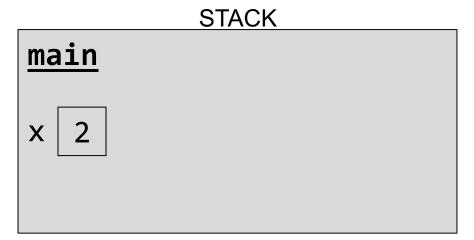

```
void myFunc(int *intPtr) {
     *intPtr = 3;
int main(int argc, char *argv[]) {
     int x = 2;
     myFunc(&x);
     printf("%d", x);  // 3!
```

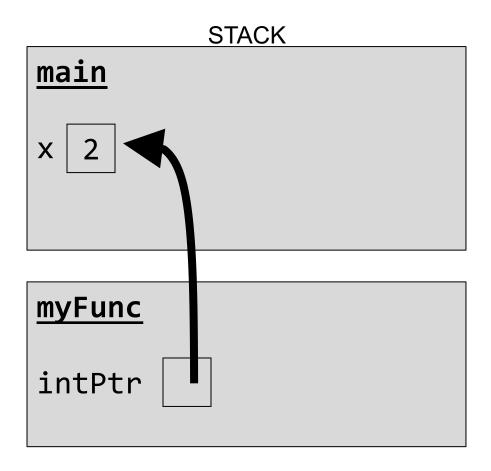

```
void myFunc(int *intPtr) {
     *intPtr = 3;
int main(int argc, char *argv[]) {
     int x = 2;
     myFunc(&x);
     printf("%d", x);  // 3!
```

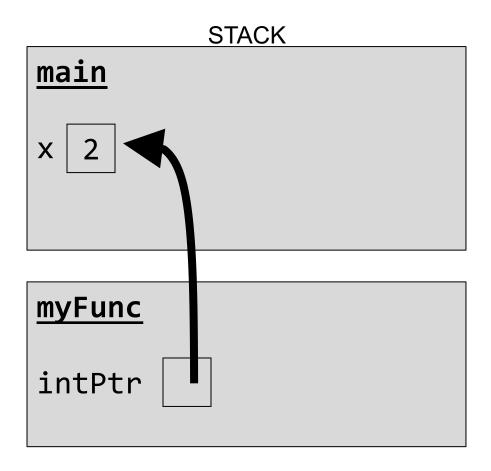

```
void myFunc(int *intPtr) {
     *intPtr = 3;
int main(int argc, char *argv[]) {
     int x = 2;
     myFunc(&x);
     printf("%d", x);  // 3!
```

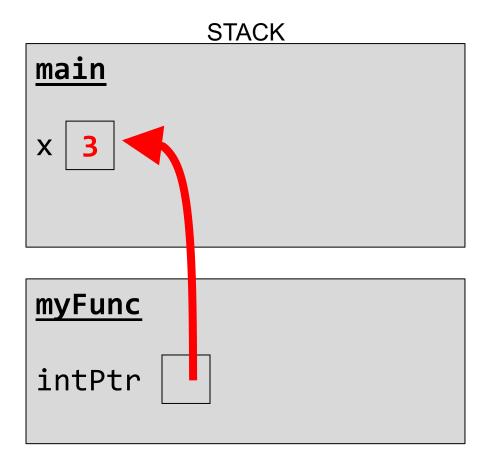

A pointer is a variable that stores a memory address.

```
void myFunc(int *intPtr) {
     *intPtr = 3;
int main(int argc, char *argv[]) {
     int x = 2;
     myFunc(&x);
     printf("%d", x);  // 3!
```

# main x 3

```
void myFunc(int *intPtr) {
     *intPtr = 3;
int main(int argc, char *argv[]) {
     int x = 2;
     myFunc(&x);
     printf("%d", x);  // 3!
```

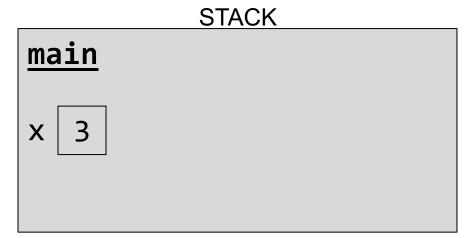

```
void myFunc(int *intPtr) {
     *intPtr = 3;
int main(int argc, char *argv[]) {
     int x = 2;
     myFunc(&x);
     printf("%d", x);  // 3!
```

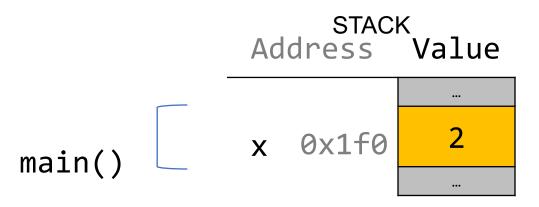

```
void myFunc(int *intPtr) {
     *intPtr = 3;
int main(int argc, char *argv[]) {
     int x = 2;
     myFunc(&x);
     printf("%d", x);  // 3!
```

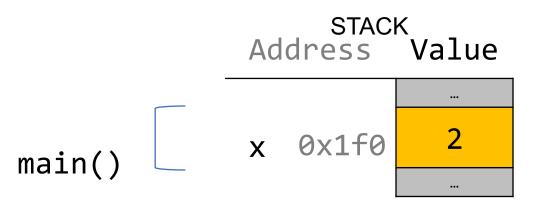

```
void myFunc(int *intPtr) {
     *intPtr = 3;
int main(int argc, char *argv[]) {
     int x = 2;
     myFunc(&x);
     printf("%d", x);  // 3!
```

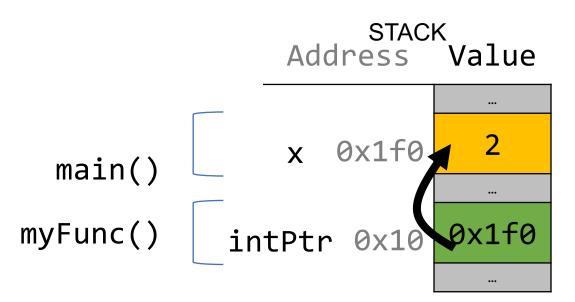

```
void myFunc(int *intPtr) {
     *intPtr = 3;
int main(int argc, char *argv[]) {
     int x = 2;
     myFunc(&x);
     printf("%d", x);  // 3!
```

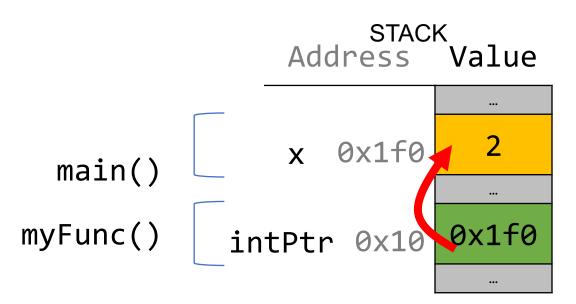

```
void myFunc(int *intPtr) {
     *intPtr = 3;
int main(int argc, char *argv[]) {
     int x = 2;
     myFunc(&x);
     printf("%d", x);  // 3!
```

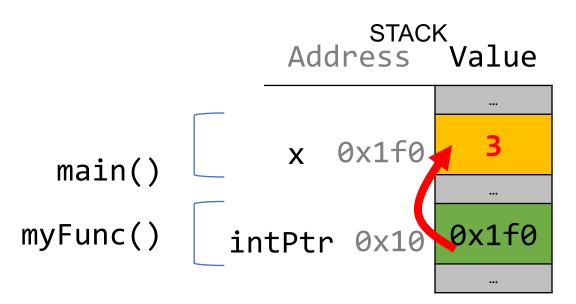

```
void myFunc(int *intPtr) {
     *intPtr = 3;
int main(int argc, char *argv[]) {
     int x = 2;
     myFunc(&x);
     printf("%d", x);  // 3!
```

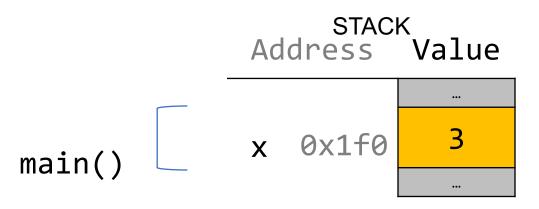

```
void myFunc(int *intPtr) {
     *intPtr = 3;
int main(int argc, char *argv[]) {
     int x = 2;
     myFunc(&x);
     printf("%d", x);  // 3!
```

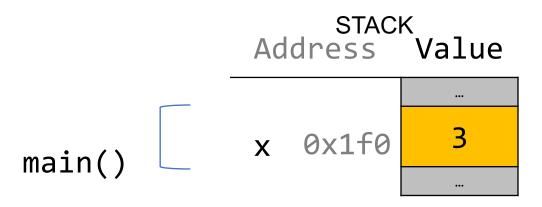

## Pointers Summary

- If you are performing an operation with some input and do not care about any changes to the input, **pass the data type itself**. This makes a copy of the data.
- If you are modifying a specific instance of some value, **pass the location** of what you would like to modify. This makes a copy of the data's location.
- If a function takes an address (pointer) as a parameter, it can *go to* that address if it needs the actual value.

Without pointers, we would make copies.

```
void myFunc(int val) {
    val = 3;
int main(int argc, char *argv[]) {
     int x = 2;
     myFunc(x);
     printf("%d", x);  // 2!
```

```
main()

STACK
Address Value

x 0x1f0

...
```

Without pointers, we would make copies.

```
void myFunc(int val) {
    val = 3;
int main(int argc, char *argv[]) {
     int x = 2;
     myFunc(x);
     printf("%d", x);  // 2!
```

```
Address Value

main()

x 0x1f0

...
```

Without pointers, we would make copies.

```
void myFunc(int val) {
    val = 3;
int main(int argc, char *argv[]) {
     int x = 2;
     myFunc(x);
     printf("%d", x);  // 2!
```

```
STACK Address Value

x 0x1f0 2

val 0x10 2
```

main()

myFunc()

Without pointers, we would make copies.

```
void myFunc(int val) {
    val = 3;
int main(int argc, char *argv[]) {
     int x = 2;
     myFunc(x);
     printf("%d", x);  // 2!
```

```
STACK Address Value

x 0x1f0 2

val 0x10 2
```

main()

myFunc()

Without pointers, we would make copies.

```
void myFunc(int val) {
    val = 3;
int main(int argc, char *argv[]) {
     int x = 2;
     myFunc(x);
     printf("%d", x);  // 2!
```

```
STACK Address Value

x 0x1f0 2

val 0x10 3
```

main()

myFunc()

Without pointers, we would make copies.

```
void myFunc(int val) {
    val = 3;
int main(int argc, char *argv[]) {
     int x = 2;
     myFunc(x);
     printf("%d", x);  // 2!
```

```
main()

STACK
Address Value

x 0x1f0 2
```

Without pointers, we would make copies.

```
void myFunc(int val) {
    val = 3;
int main(int argc, char *argv[]) {
     int x = 2;
     myFunc(x);
     printf("%d", x);  // 2!
```

```
main()

STACK
Address Value

x 0x1f0 2
```

#### Lecture Plan

- Searching in Strings
- Practice: Password Verification
- Pointers
- Practice: Printing the value of a pointer
- Strings in Memory

# Practice: Printing the value of a pointer

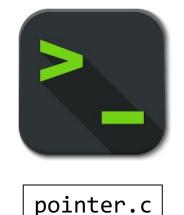

#### Lecture Plan

- Searching in Strings
- Practice: Password Verification
- Pointers
- Practice: Printing the value of a pointer
- Strings in Memory

# Strings In Memory

- 1. If we create a string as a **char[]**, we can modify its characters because its memory lives in our stack space.
- 2. We cannot set a **char[]** equal to another value, because it is not a pointer; it refers to the block of memory reserved for the original array.
- 3. If we pass a **char[]** as a parameter, set something equal to it, or perform arithmetic with it, it's automatically converted to a **char \***.
- 4. If we create a new string with new characters as a **char** \*, we cannot modify its characters because its memory lives in the data segment.
- 5. We can set a **char** \* equal to another value, because it is a reassign-able pointer.
- 6. Adding an offset to a C string gives us a substring that many places past the first character.
- 7. If we change characters in a string parameter, these changes will persist outside of the function.

String Behavior #1: If we create a string as a char[], we can modify its characters because its memory lives in our stack space.

## Character Arrays

When we declare an array of characters, contiguous memory is allocated on the stack to store the contents of the entire array. We can modify what is on the stack.

```
char str[6];
strcpy(str, "apple");
```

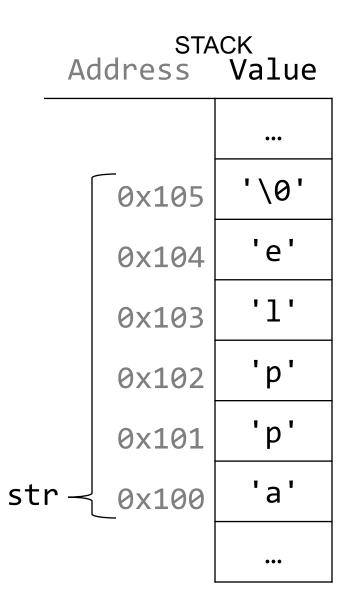

String Behavior #2: We cannot set a char[] equal to another value, because it is not a pointer; it refers to the block of memory reserved for the original array.

## Character Arrays

An array variable refers to an entire block of memory. We cannot reassign an existing array to be equal to a new array.

```
char str[6];
strcpy(str, "apple");
char str2[8];
strcpy(str2, "apple 2");

str = str2;  // not allowed!
```

An array's size cannot be changed once we create it; we must create another new array instead.

**String Behavior #3:** If we pass a **char[]** as a parameter, set something equal to it, or perform arithmetic with it, it's automatically converted to a **char \***.

## String Parameters

How do you think the parameter str is being represented?

```
str
void fun times(char *str) {
                                                           0xa2 0xa3
                                                      0xa1
                                                                     '\0'
                                        local_str
int main(int argc, char *argv[]) {
     char local str[5];
     strcpy(local str, "rice");
     fun_times(local_str);
      return 0;
                                      A. A copy of the array local str
                                      B. A pointer containing an address to
                                         the first element in local str
```

## String Parameters

How do you think the parameter str is being represented?

```
0xa0
                                             str
void fun times(char *str) {
                                                            0xa2 0xa3
                                                      0xa1
                                                                      '\0'
                                        local_str
int main(int argc, char *argv[]) {
      char local str[5];
      strcpy(local str, "rice");
      fun times(local str);
      return 0;
                                       A. A copy of the array local str
                                       B) A pointer containing an address to
                                          the first element in local str
```

How do you think the local variable str is being represented?

- A. A copy of the array local\_str
- B. A pointer containing an address to the first element in local\_str

How do you think the local variable str is being represented?

A. A copy of the array local\_str

B. A pointer containing an address to the first element in local\_str

How do you think the local variable str is being represented?

```
int main(int argc, char *argv[]) {
    char local_str[5];
    strcpy(local_str, "rice");
    char *str = local_str + 2;
    ...
    return 0;
}
```

- A. A copy of part of the array local\_str
- B. A pointer containing an address to the third element in local\_str

How do you think the local variable str is being represented?

A. A copy of part of the array local\_str
B. A pointer containing an address to
the third element in local\_str

# String Parameters

All string functions take char \* parameters – they accept char[], but they are implicitly converted to char \* before being passed.

```
strlen(char *str)strcmp(char *str1, char *str2)
```

- ...
- char \* is still a string in all the core ways a char[] is
  - Access/modify characters using bracket notation
  - Print it out
  - Use string functions
  - But under the hood they are represented differently!
- Takeaway: We create strings as char[], pass them around as char \*

String Behavior #4: If we create a new string with new characters as a **char** \*, we cannot modify its characters because its memory lives in the data segment.

#### char \*

There is another convenient way to create a string if we do not need to modify it later. We can create a **char** \* and set it directly equal to a string literal.

```
char *myString = "Hello, world!";
char *empty = "";

myString[0] = 'h';  // crashes!
printf("%s", myString);  // Hello, world!
```

#### char \*

There is an important difference between the following two definitions:

```
char aString[] = "Hello, world!";  // an array
char *pString = "Hello, world!";  // a pointer
```

- aString is an array, just big enough to hold the sequence of characters and also the NULL terminating symbol at the end.
- pString is a pointer, initialized to point to a string constant. Note the the pointer may be modified to point to a different location.

#### char \*

When we declare a char pointer equal to a string literal, the characters are not stored on the stack. Instead, they are stored in a special area of memory called the "data segment". We cannot modify memory in this segment.

char \*str = "hi";

The pointer variable (e.g. str) refers to the address of the first character of the string in

the data segment.

This applies only to creating *new* strings with **char** \*. This does **not** apply for making a **char** \* that points to an existing stack string.

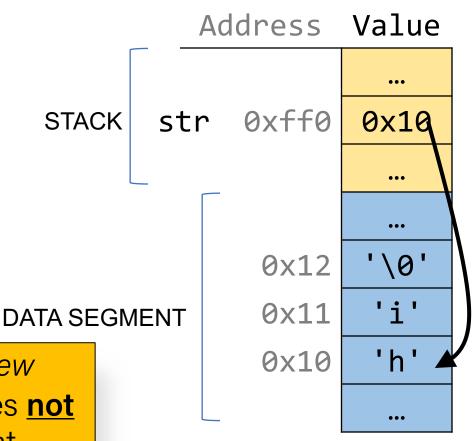

For each code snippet below, can we modify the characters in myStr?

## char myStr[6];

**Key Question:** where do its characters live? Do they live in memory we own? Or the read-only data segment?

For each code snippet below, can we modify the characters in myStr?

**Key Question:** where do its characters live? Do they live in memory we own? Or the read-only data segment?

For each code snippet below, can we modify the characters in myStr?

```
char buf[6];
strcpy(buf, "Hi");
char *myStr = buf;
```

**Key Question:** where do its characters live? Do they live in memory we own? Or the readonly data segment?

For each code snippet below, can we modify the characters in myStr?

```
char *otherStr = "Hi";
char *myStr = otherStr;
```

**Key Question:** where do its characters live? Do they live in memory we own? Or the readonly data segment?

For each code snippet below, can we modify the characters in myStr?

```
void myFunc(char *myStr) {
int main(int argc, char *argv[]) {
    char buf[6];
    strcpy(buf, "Hi");
    myFunc(buf);
    return 0;
```

**Key Question:** where do its characters live? Do they live in memory we own? Or the readonly data segment?

**Q:** Is there a way to check in code whether a string's characters are modifiable?

**A:** No. This is something you can only tell by looking at the code itself and how the string was created.

**Q:** So then if I am writing a string function that modifies a string, how can I tell if the string passed in is modifiable?

**A:** You can't! This is something you instead state as an assumption in your function documentation. If someone calls your function with a readonly string, it will crash, but that's not your function's fault:-)

## Recap

- Searching in Strings
- Practice: Password Verification
- Pointers
- Practice: Printing the value of a pointer
- Strings in Memory

**Next time:** Arrays and Pointers